## SAP ABAP table /SAPSLL/CONTEXT CC\_MAT\_S {SLL: Preference Context CC for Material}

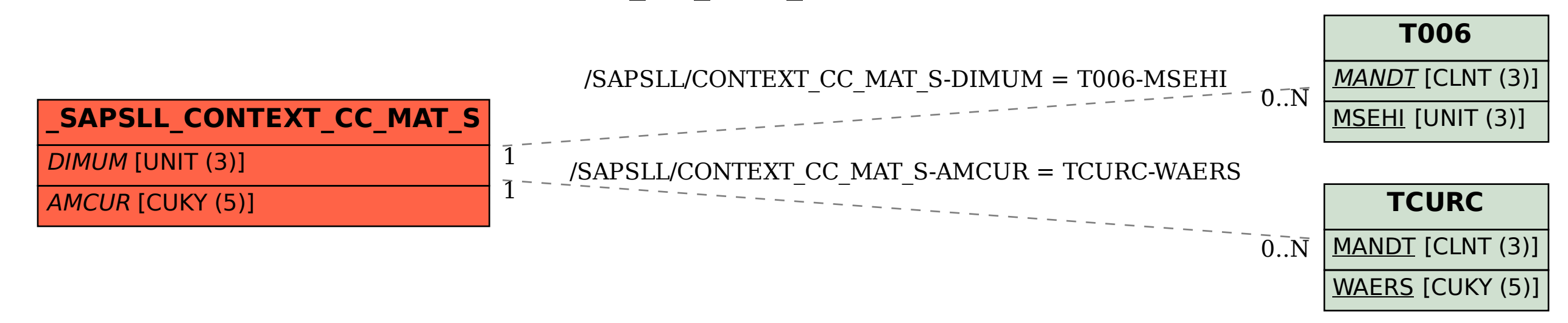